## Corrigé de l'exercice 1

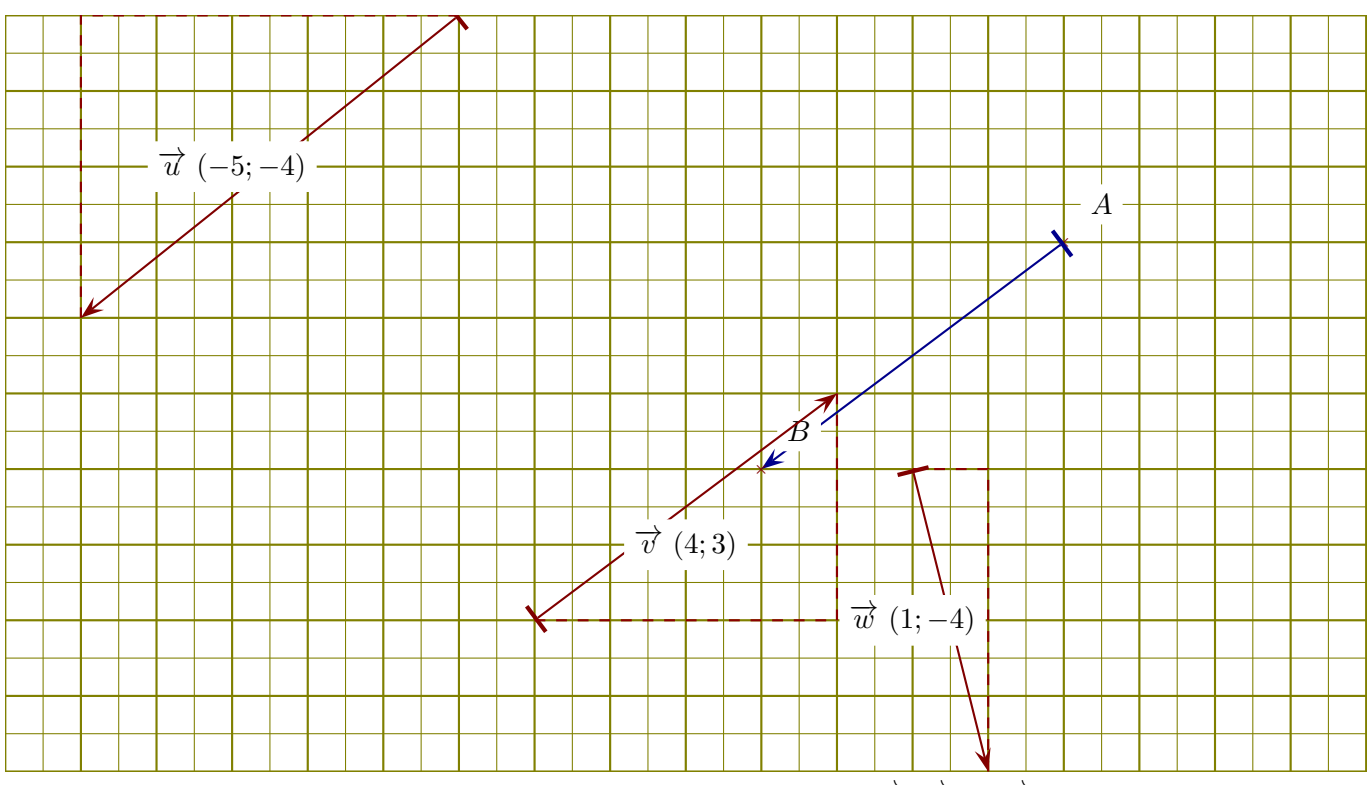

On se place dans un repère orthonormé et on considère les vecteurs  $\vec{u}$ ,  $\vec{v}$ , et  $\vec{w}$  ci-dessous.

►1. Lire les coordonnées de chacun des vecteurs  $\vec{u}$ ,  $\vec{v}$ , et  $\vec{w}$ .

Un petit rappel : l'abscisse d'un vecteur est la différence d'abscisse entre le fin et le début du vecteur. Concernant le vecteur  $\overrightarrow{u}$ , son abscisse est −5. On lit également son ordonnée : −5. Donc les coordonnées de  $\vec{u}$  sont (−5, −4). Des pointillés ont été ajoutés sur la figure pour faciliter la lecture des coordonnées. De même, les coordonnées de  $\vec{v}$  sont (4,3) et les coordonnées de  $\vec{w}$  sont (1,−4).

- ►2. Placer un point B de sorte que le vecteur  $\overrightarrow{AB}$  soit égal à  $-1 \times \overrightarrow{v}$ . Le plus simple pour répondre à cette question est de calculer les coordonnées du vecteur −1 ×  $\overrightarrow{v}$ . Cela se fait en multipliant les coordonnées de  $\vec{v}$  par −1, ce qui donne comme résultat (−4; −3). En partant du point A et en respectant ces coordonnées, on dessine un vecteur (en bleu sur la figure ci-dessus) qui indique l'emplacement du point B.
- ►3. Calculer les normes de chacun des vecteurs  $\vec{u}$ ,  $\vec{v}$ , et  $\vec{w}$ .  $\|\vec{u}\| = \sqrt{(-5)^2 + (-4)^2} = \sqrt{25 + 16} = \sqrt{41}.$ De la même manière, on obtient :  $\|\vec{v}\| = \sqrt{(4)^2 + (3)^2} = \sqrt{16 + 9} = \sqrt{25} = 5$  et  $\|\vec{w}\| = \sqrt{(1)^2 + (-4)^2} = \sqrt{1 + 16} = \sqrt{17}.$

►4. Dessiner des représentants des vecteurs  $\vec{u} + \vec{v}$ ,  $\vec{u} - \vec{v}$ ,  $\vec{u} - \vec{w}$  et  $\vec{v} + \vec{w}$ . Pour dessiner les sommes ou différences de vecteurs, il faut les mettre "bouts à bouts", comme sur les figures qui suivent :

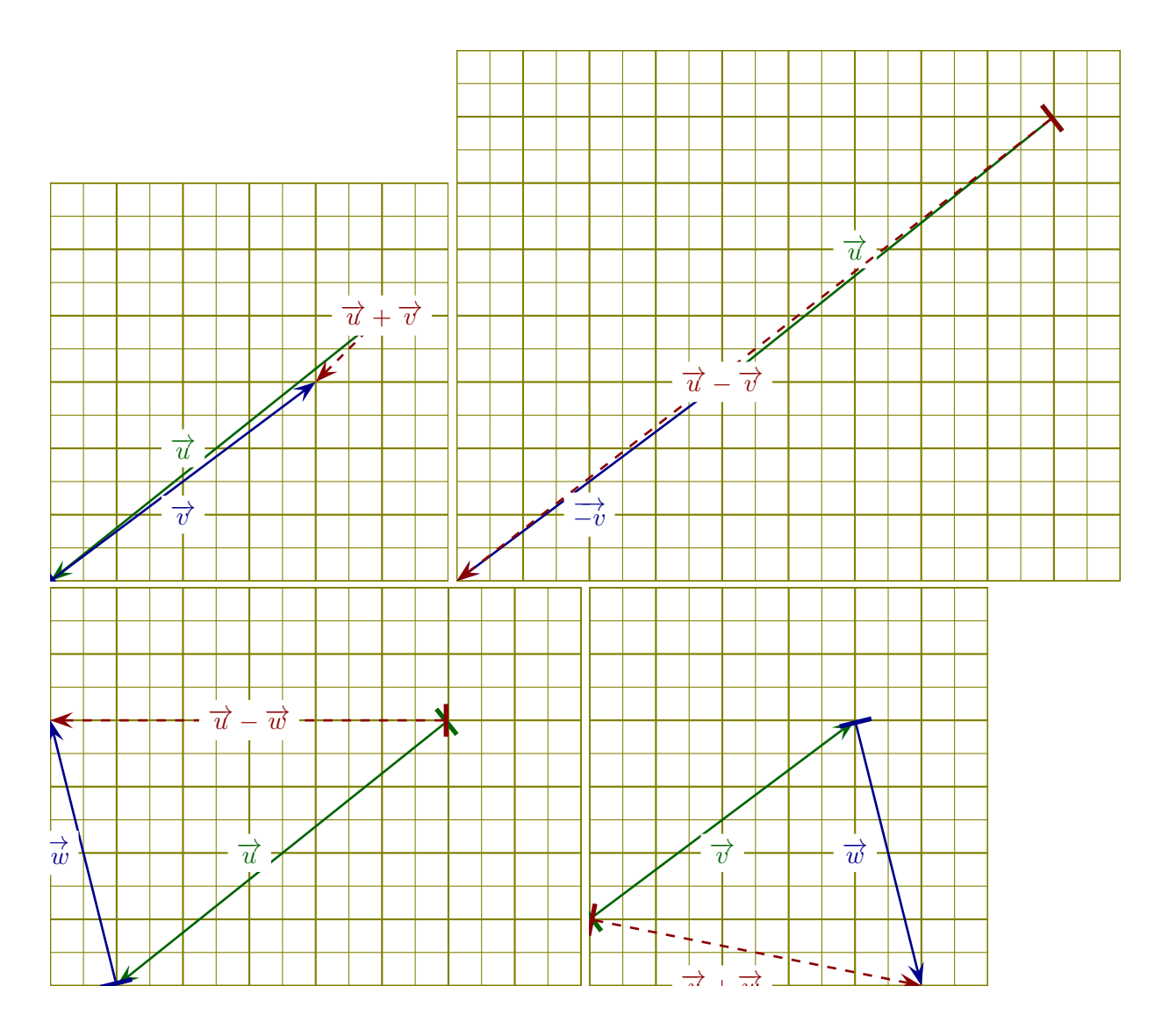

## Corrigé de l'exercice 2

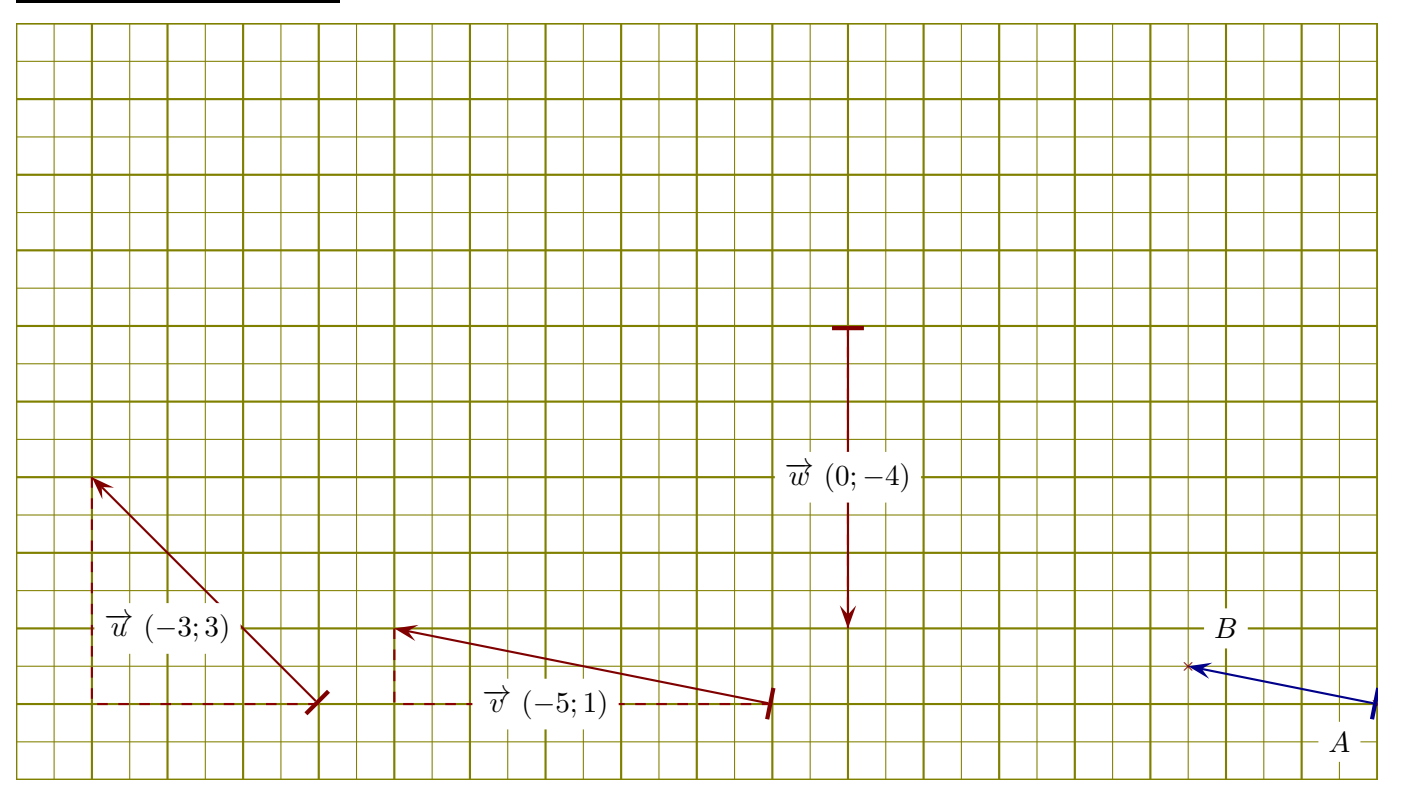

On se place dans un repère orthonormé et on considère les vecteurs  $\vec{u}$ ,  $\vec{v}$ , et  $\vec{w}$  ci-dessous.

- ►1. Lire les coordonnées de chacun des vecteurs  $\vec{u}$ ,  $\vec{v}$ , et  $\vec{w}$ .
	- Un petit rappel : l'abscisse d'un vecteur est la différence d'abscisse entre le fin et le début du vecteur. Concernant le vecteur  $\vec{u}$ , son abscisse est −3. On lit également son ordonnée : −3. Donc les coordonnées de  $\vec{u}$  sont (−3, 3). Des pointillés ont été ajoutés sur la figure pour faciliter la lecture des coordonnées. De même, les coordonnées de  $\vec{v}$  sont (−5*,* 1) et les coordonnées de  $\vec{w}$  sont (0*,* −4).
- ►2. Placer un point B de sorte que le vecteur  $\overrightarrow{AB}$  soit égal à  $0.5 \times \overrightarrow{v}$ . Le plus simple pour répondre à cette question est de calculer les coordonnées du vecteur  $0.5 \times \vec{v}$ . Cela se fait en multipliant les coordonnées de  $\vec{v}$  par 0*.*5, ce qui donne comme résultat (−2*.*5; 0*.*5). En partant du point A et en respectant ces coordonnées, on dessine un vecteur (en bleu sur la figure ci-dessus) qui indique l'emplacement du point B.
- ►3. Calculer les normes de chacun des vecteurs  $\vec{u}$ ,  $\vec{v}$ , et  $\vec{w}$ .  $\|\vec{u}\| = \sqrt{(-3)^2 + (3)^2} = \sqrt{9 + 9} = \sqrt{18} = 3\sqrt{2}.$ De la même manière, on obtient :  $\|\vec{v}\| = \sqrt{(-5)^2 + (1)^2} = \sqrt{25 + 1} = \sqrt{26}$  et  $\|\vec{w}\| = \sqrt{(0)^2 + (-4)^2} = \sqrt{0 + 16} = \sqrt{16} = 4.$
- ►4. Dessiner des représentants des vecteurs  $\vec{u} + \vec{v}$ ,  $\vec{u} \vec{v}$ ,  $\vec{u} \vec{w}$  et  $\vec{v} + \vec{w}$ . Pour dessiner les sommes ou différences de vecteurs, il faut les mettre "bouts à bouts", comme sur les figures qui suivent :

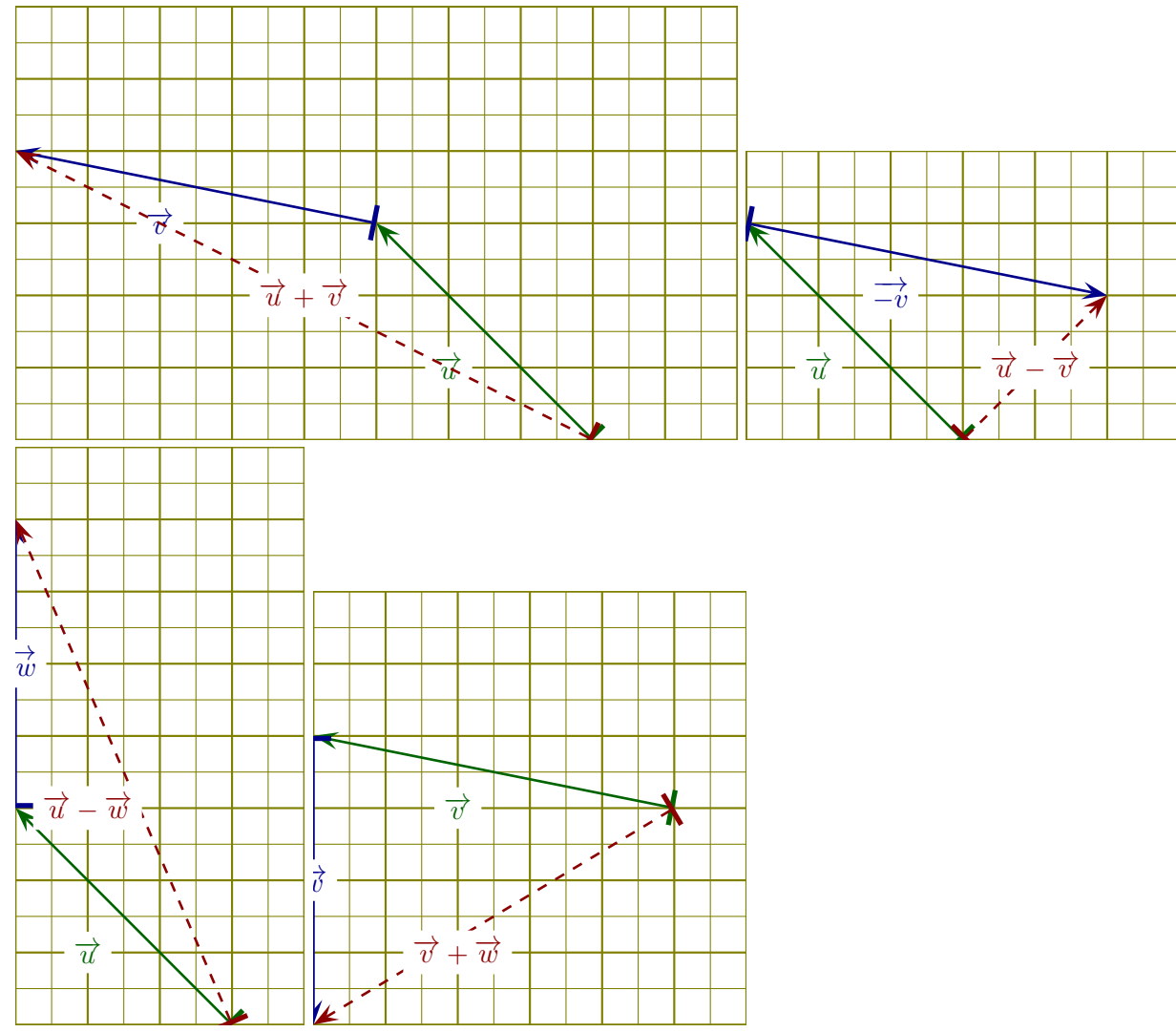

## Corrigé de l'exercice 3

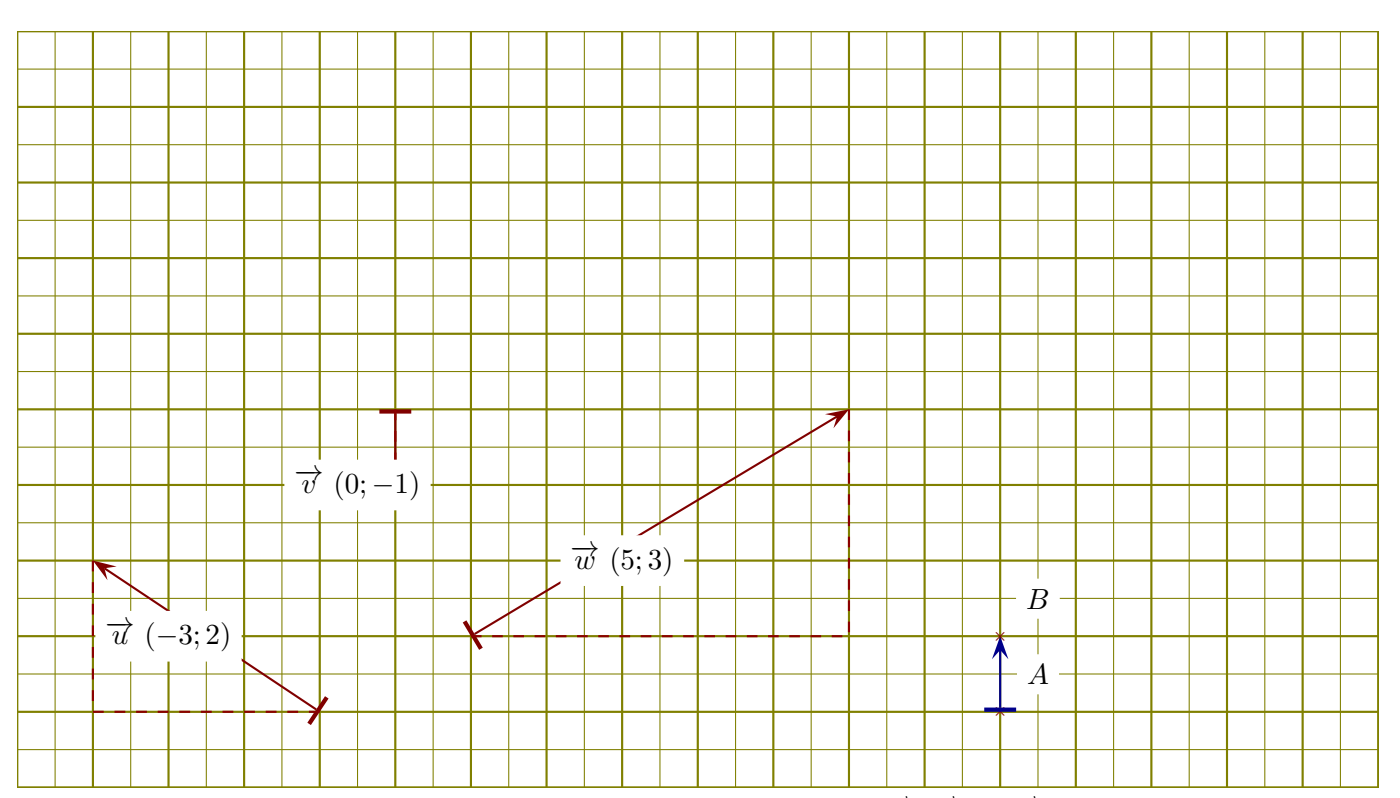

On se place dans un repère orthonormé et on considère les vecteurs  $\vec{u}$ ,  $\vec{v}$ , et  $\vec{w}$  ci-dessous.

►1. Lire les coordonnées de chacun des vecteurs  $\vec{u}$ ,  $\vec{v}$ , et  $\vec{w}$ .

Un petit rappel : l'abscisse d'un vecteur est la différence d'abscisse entre le fin et le début du vecteur. Concernant le vecteur  $\vec{u}$ , son abscisse est −3. On lit également son ordonnée : −3. Donc les coordonnées de  $\vec{u}$  sont (−3, 2). Des pointillés ont été ajoutés sur la figure pour faciliter la lecture des coordonnées. De même, les coordonnées de  $\vec{v}$  sont (0*,* −1) et les coordonnées de  $\vec{w}$  sont (5*,* 3).

- ►2. Placer un point B de sorte que le vecteur  $\overrightarrow{AB}$  soit égal à  $-1 \times \overrightarrow{v}$ . Le plus simple pour répondre à cette question est de calculer les coordonnées du vecteur −1 ×  $\overrightarrow{v}$ . Cela se fait en multipliant les coordonnées de  $\vec{v}$  par −1, ce qui donne comme résultat (0; 1). En partant du point A et en respectant ces coordonnées, on dessine un vecteur (en bleu sur la figure ci-dessus) qui indique l'emplacement du point B.
- ►3. Calculer les normes de chacun des vecteurs  $\vec{u}$ ,  $\vec{v}$ , et  $\vec{w}$ .  $\|\vec{u}\| = \sqrt{(-3)^2 + (2)^2} = \sqrt{9+4} = \sqrt{13}.$ De la même manière, on obtient :  $\|\vec{v}\| = \sqrt{(0)^2 + (-1)^2} = \sqrt{0+1} = \sqrt{1}$  et  $\|\vec{w}\| = \sqrt{(5)^2 + (3)^2} = \sqrt{25 + 9} = \sqrt{34}.$
- <span id="page-3-0"></span>►4. Dessiner des représentants des vecteurs  $\vec{u} + \vec{v}$ ,  $\vec{u} - \vec{v}$ ,  $\vec{u} - \vec{w}$  et  $\vec{v} + \vec{w}$ . Pour dessiner les sommes ou différences de vecteurs, il faut les mettre "bouts à bouts", comme sur les figures qui suivent :

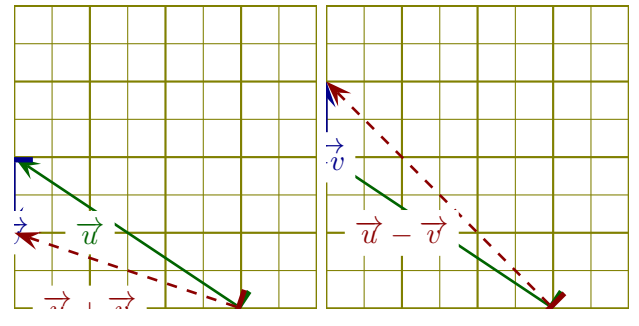

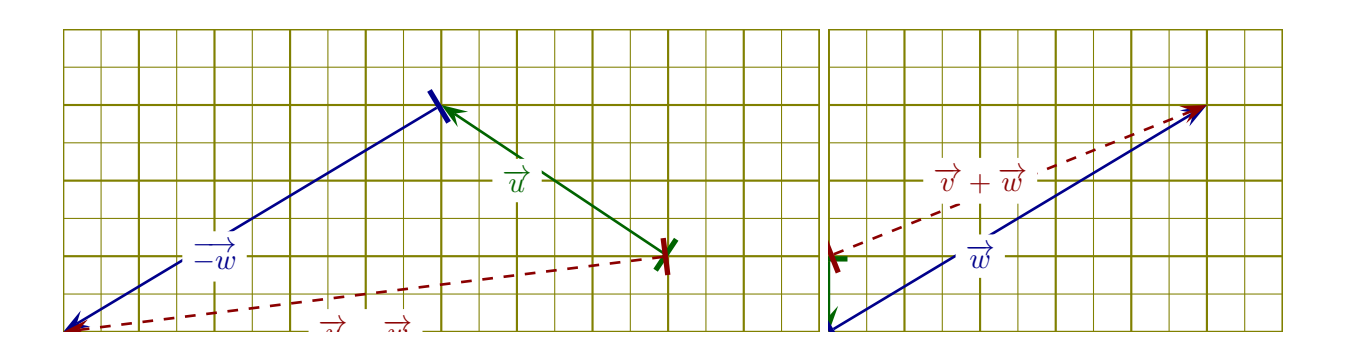